**股票中报业绩怎么查询——在那里可以查询到股票年报的 业绩预告啊?-股识吧 一、请问股票的业绩怎么查??**  $F10$  and  $F10$  and  $F10$  and  $F10$  and  $F10$  and  $F10$  and  $F10$  and  $F10$  and  $F10$  and  $F10$  and  $F10$  and  $F10$  and  $F10$  and  $F10$  and  $F10$  and  $F10$  and  $F10$  and  $F10$  and  $F10$  and  $F10$  and  $F10$  and  $F10$  and

**二、在那里可以查询到股票年报的业绩预告啊?**

\*://\*eastmoney\*/report\_shuju/gsgg4rd/fsrq\_1.html

tockssgs.shtml "tockssgs.shtml  $\frac{1}{2}$  ; if  $\frac{1}{2}$  ; if  $\frac{1}{2}$  ; if  $\frac{1}{2}$  ; if  $\frac{1}{2}$  ; if  $\frac{1}{2}$  ; if  $\frac{1}{2}$  ; if  $\frac{1}{2}$  ; if  $\frac{1}{2}$  ; if  $\frac{1}{2}$  ; if  $\frac{1}{2}$  ; if  $\frac{1}{2}$  ; if  $\frac{1}{2}$  ; if  $\frac{1}{2}$  ; if  $\frac{1}{2}$  ;

 $\qquad \qquad \ast \quad \text{/stock.jrj*.cn/list/s}$ 

 $ROE$ 

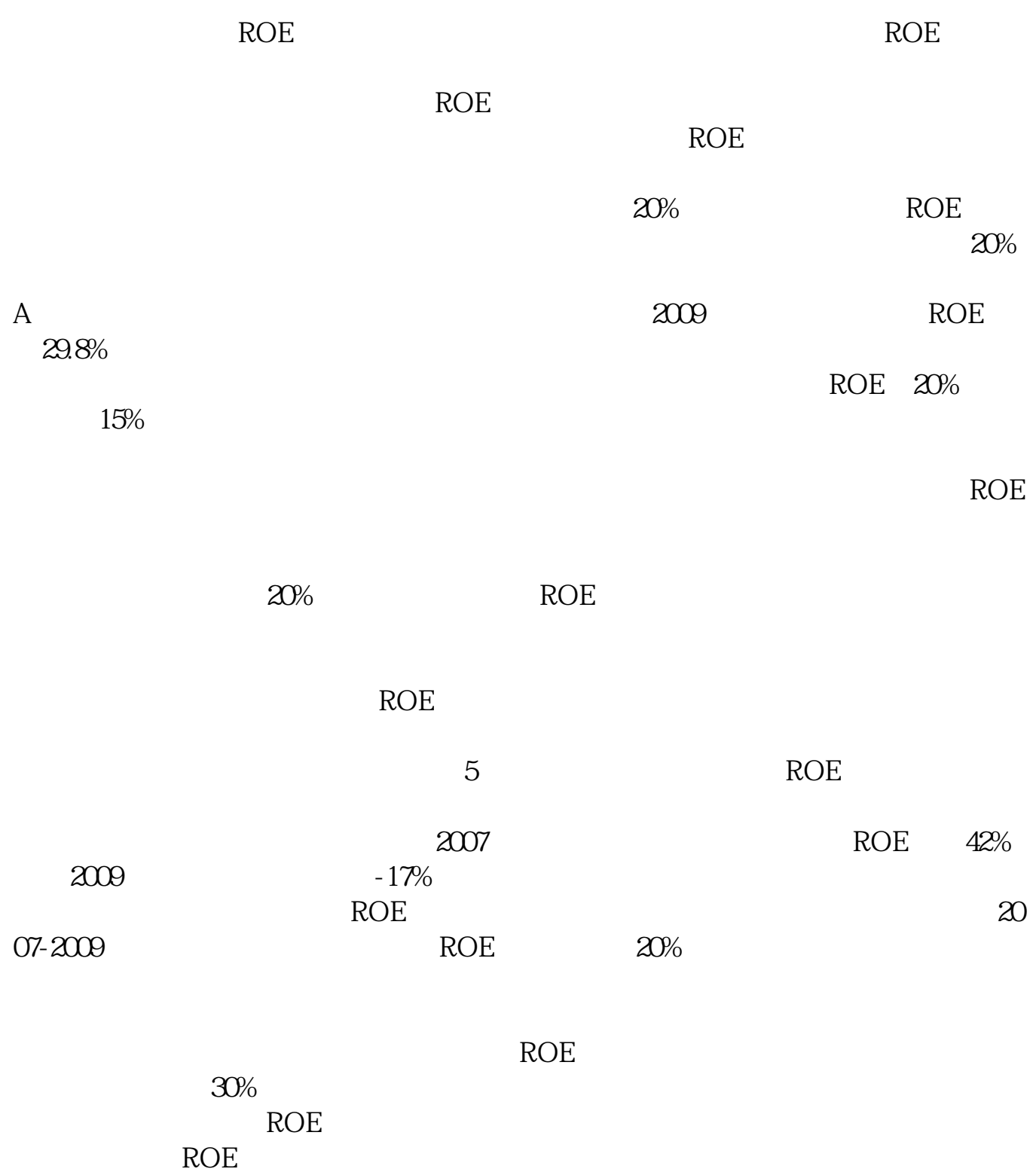

 $ROE$ 

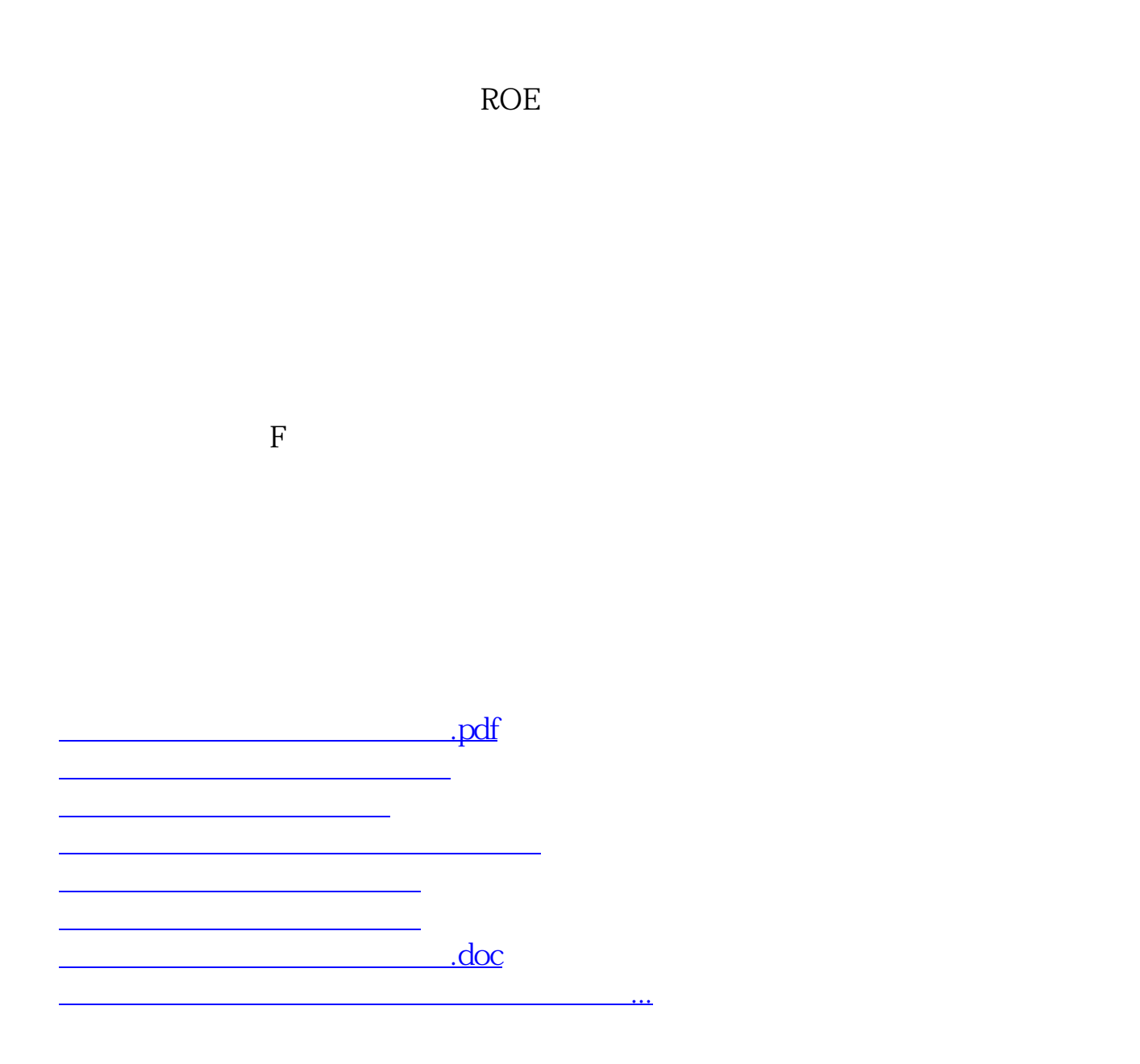

<https://www.gupiaozhishiba.com/book/25073235.html>